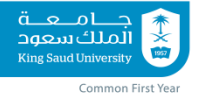

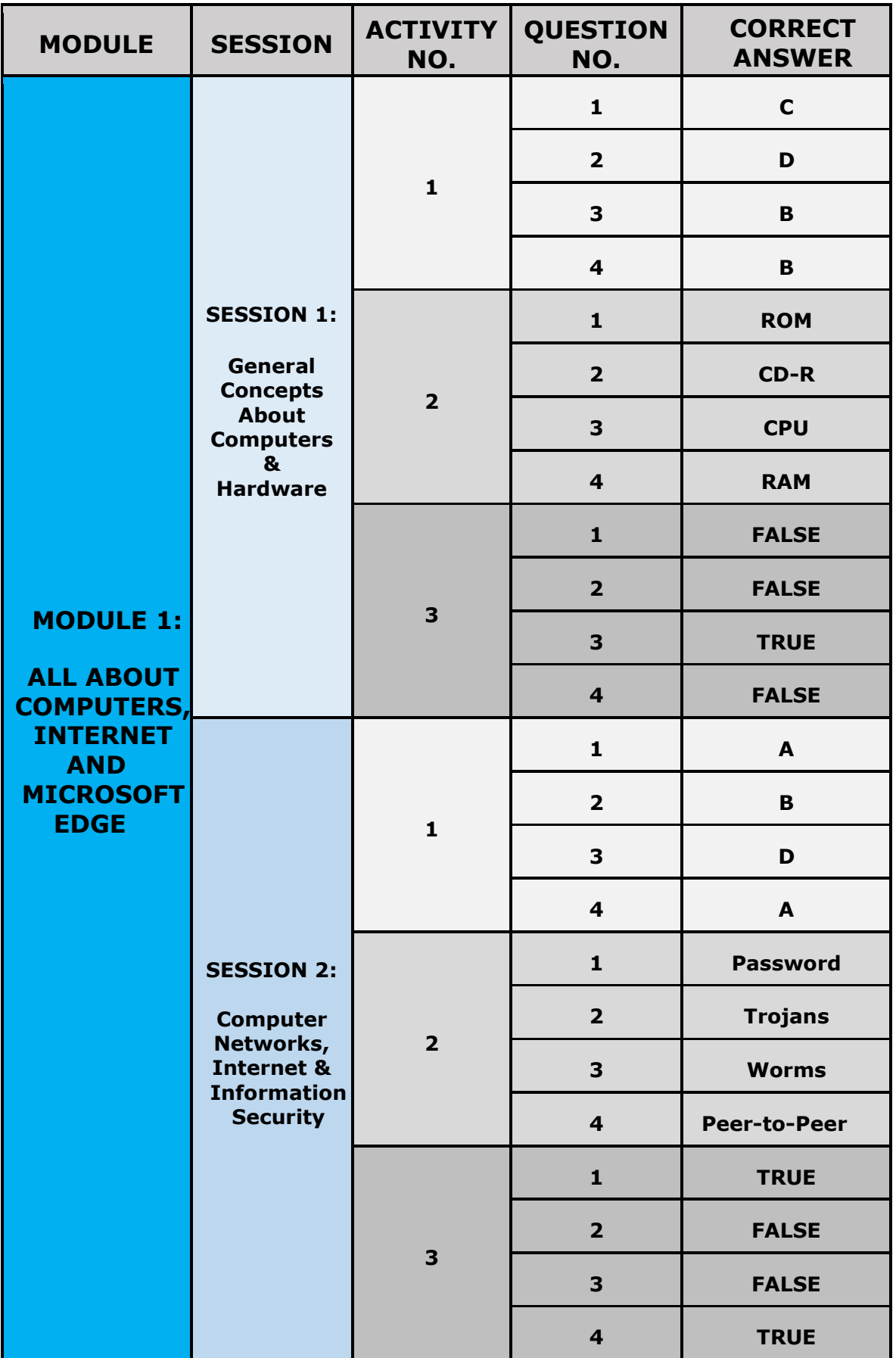

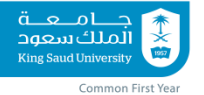

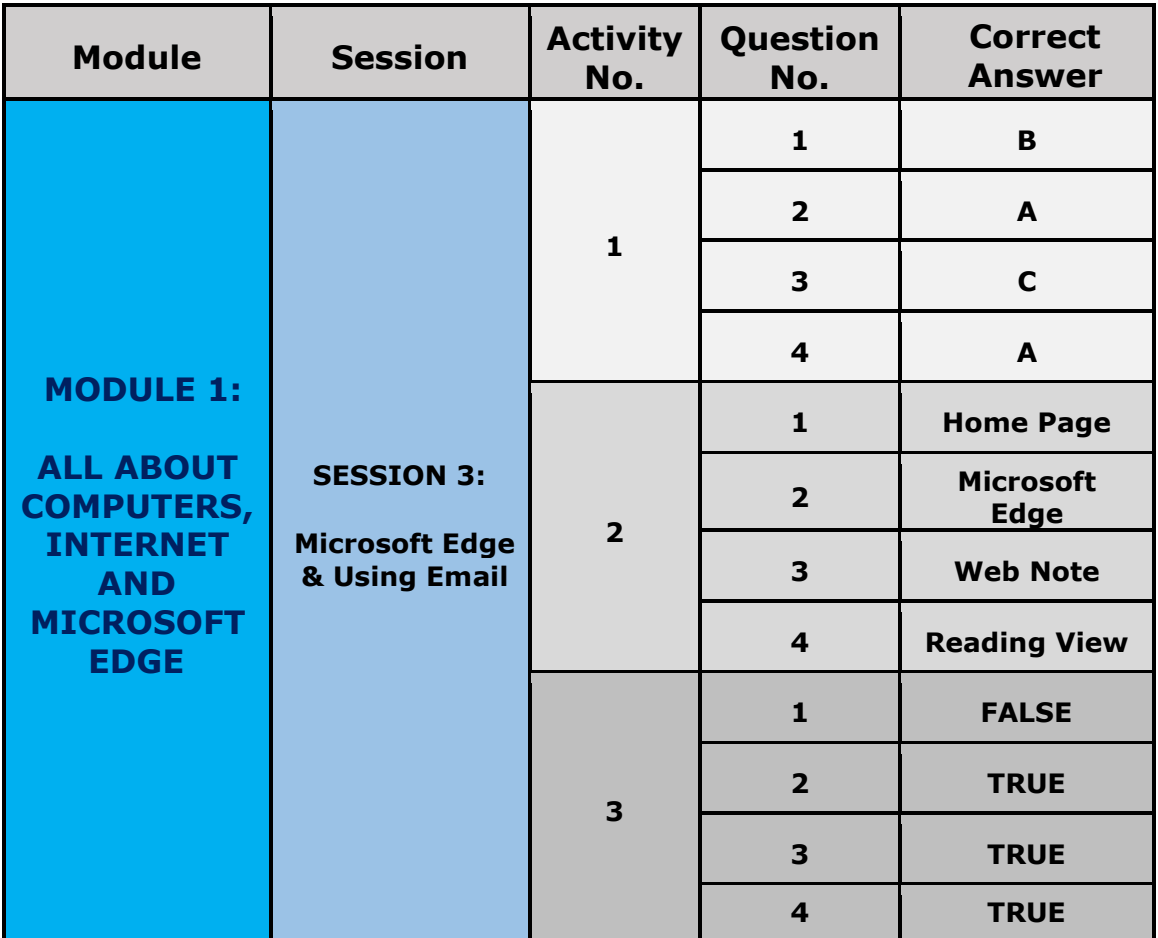

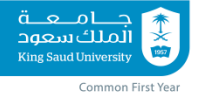

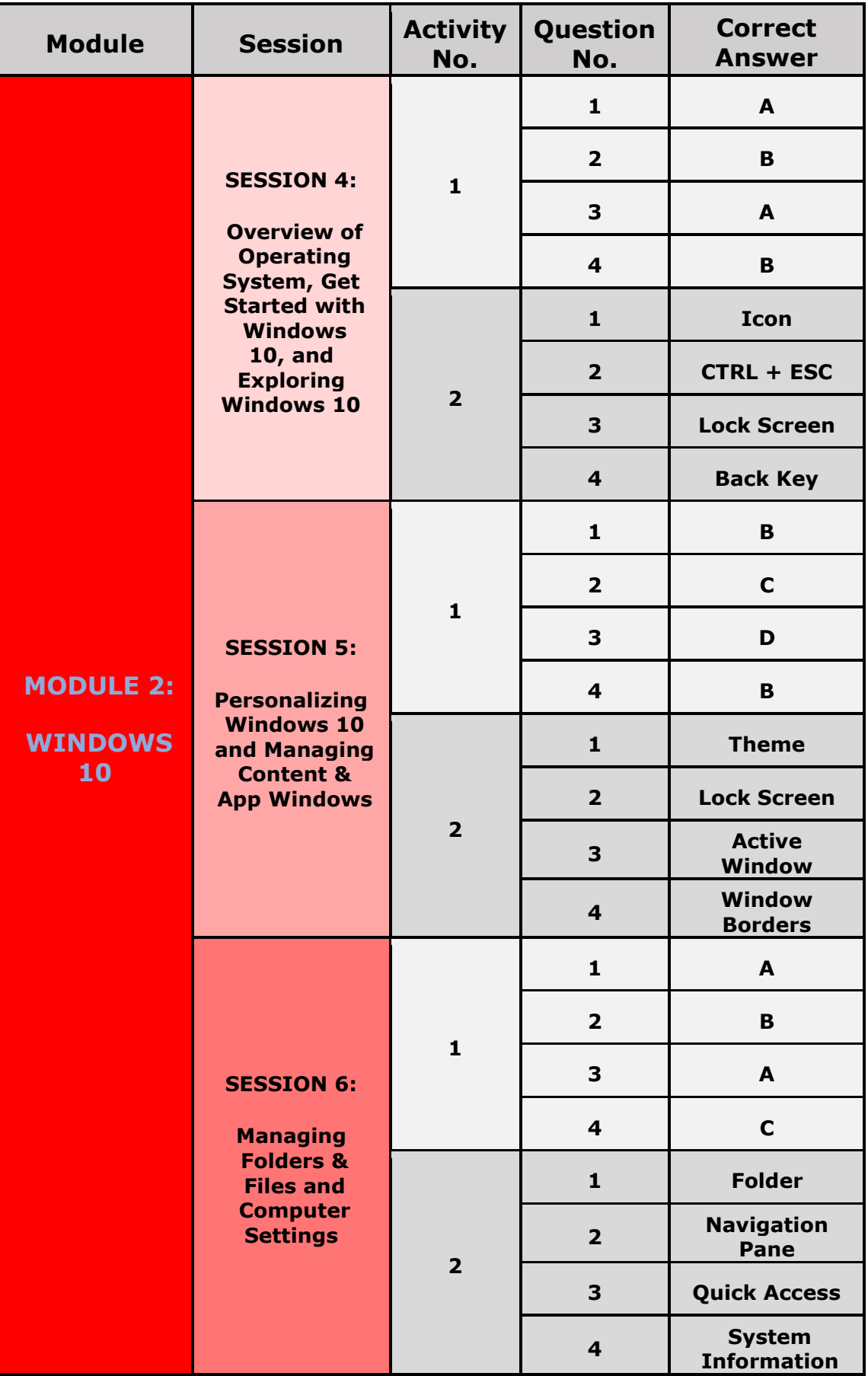

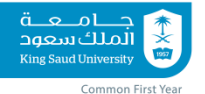

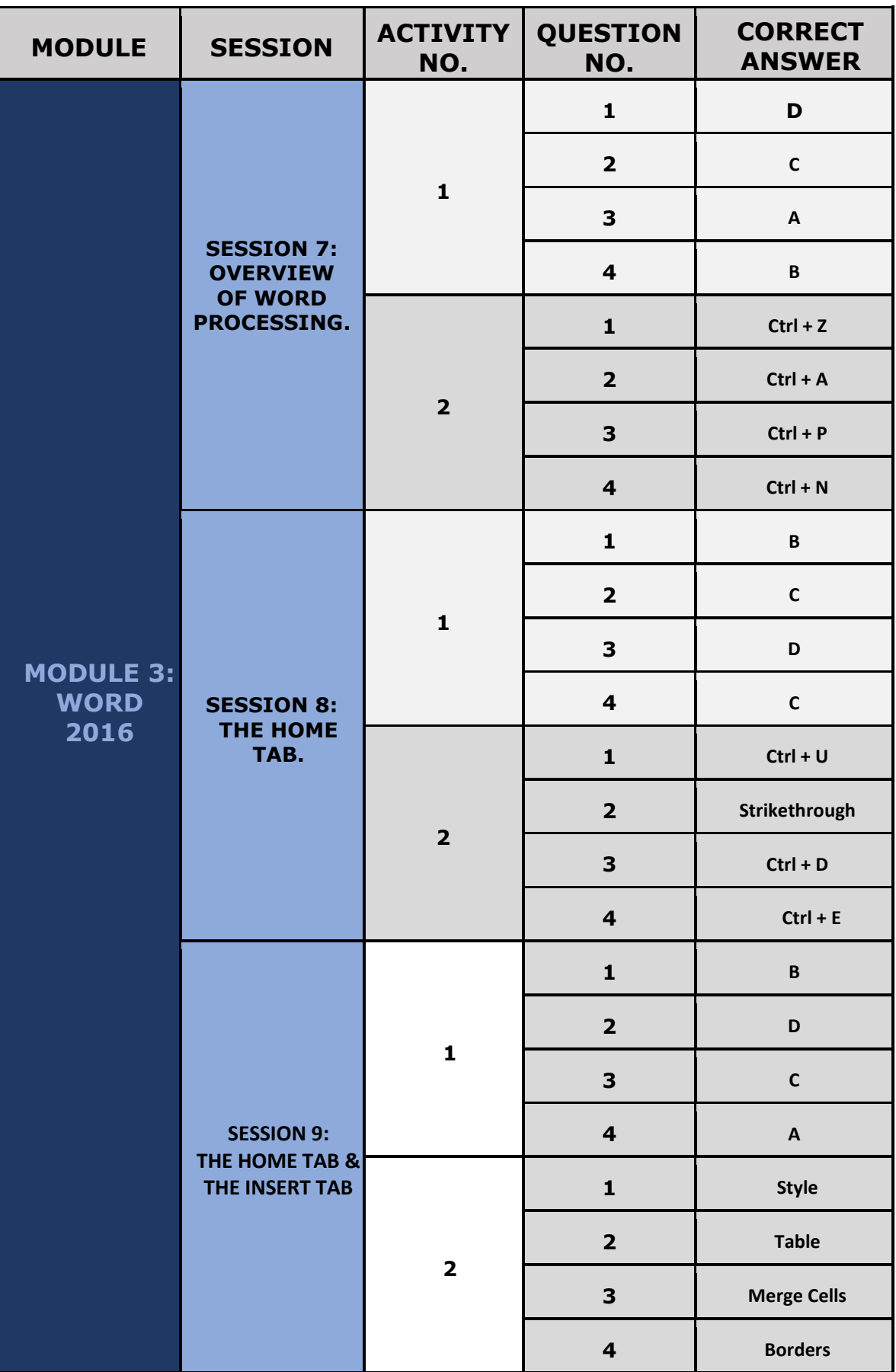

# $\frac{1}{100}$

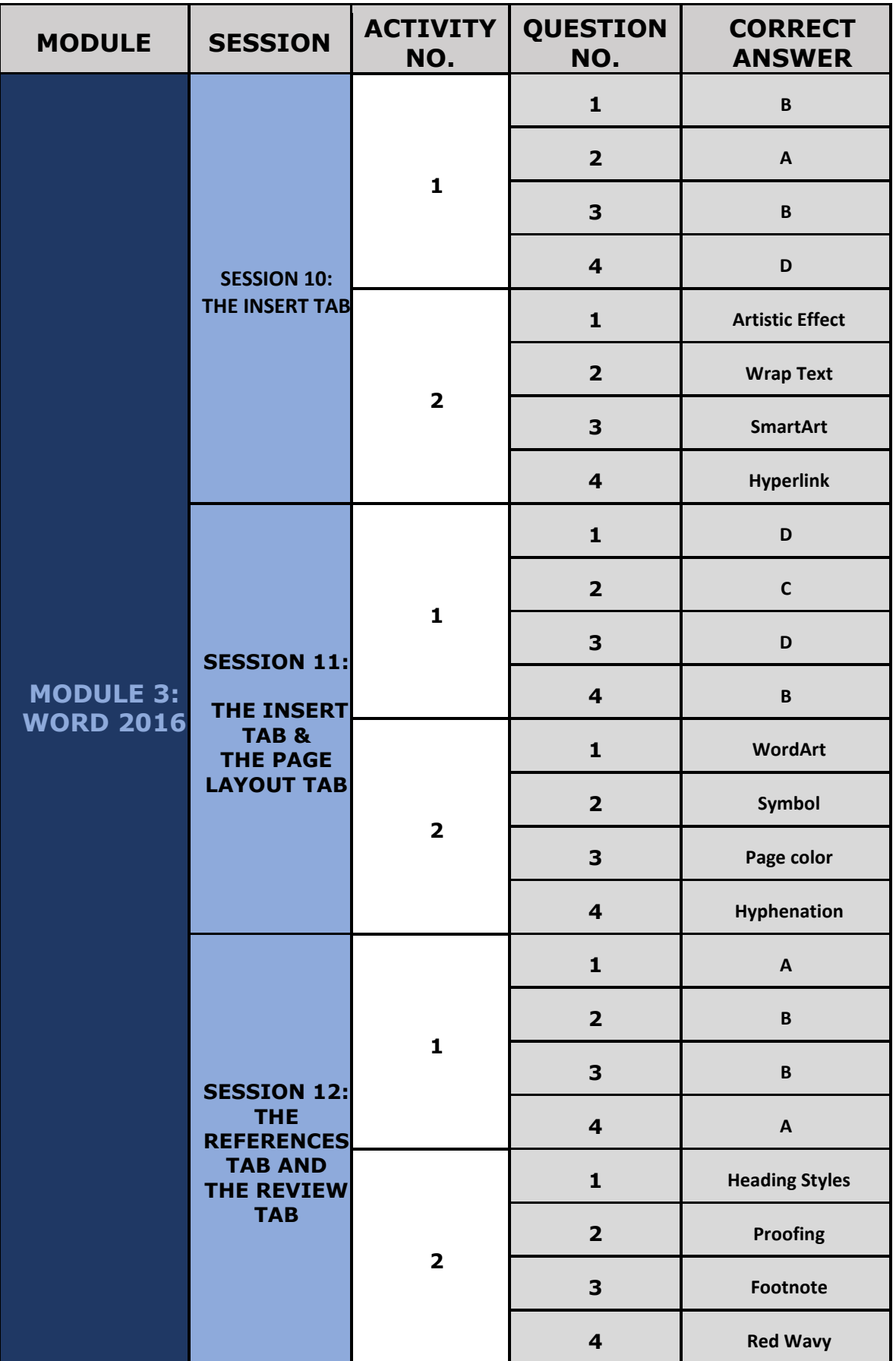

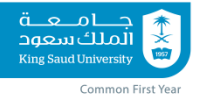

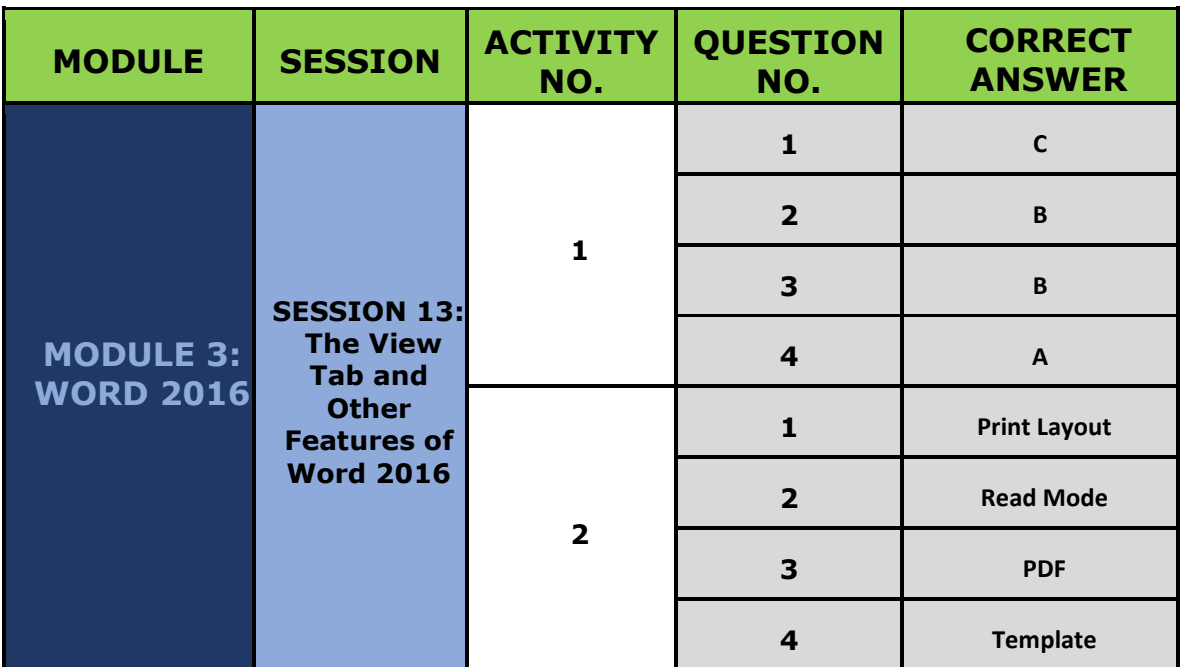

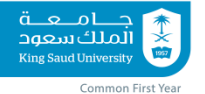

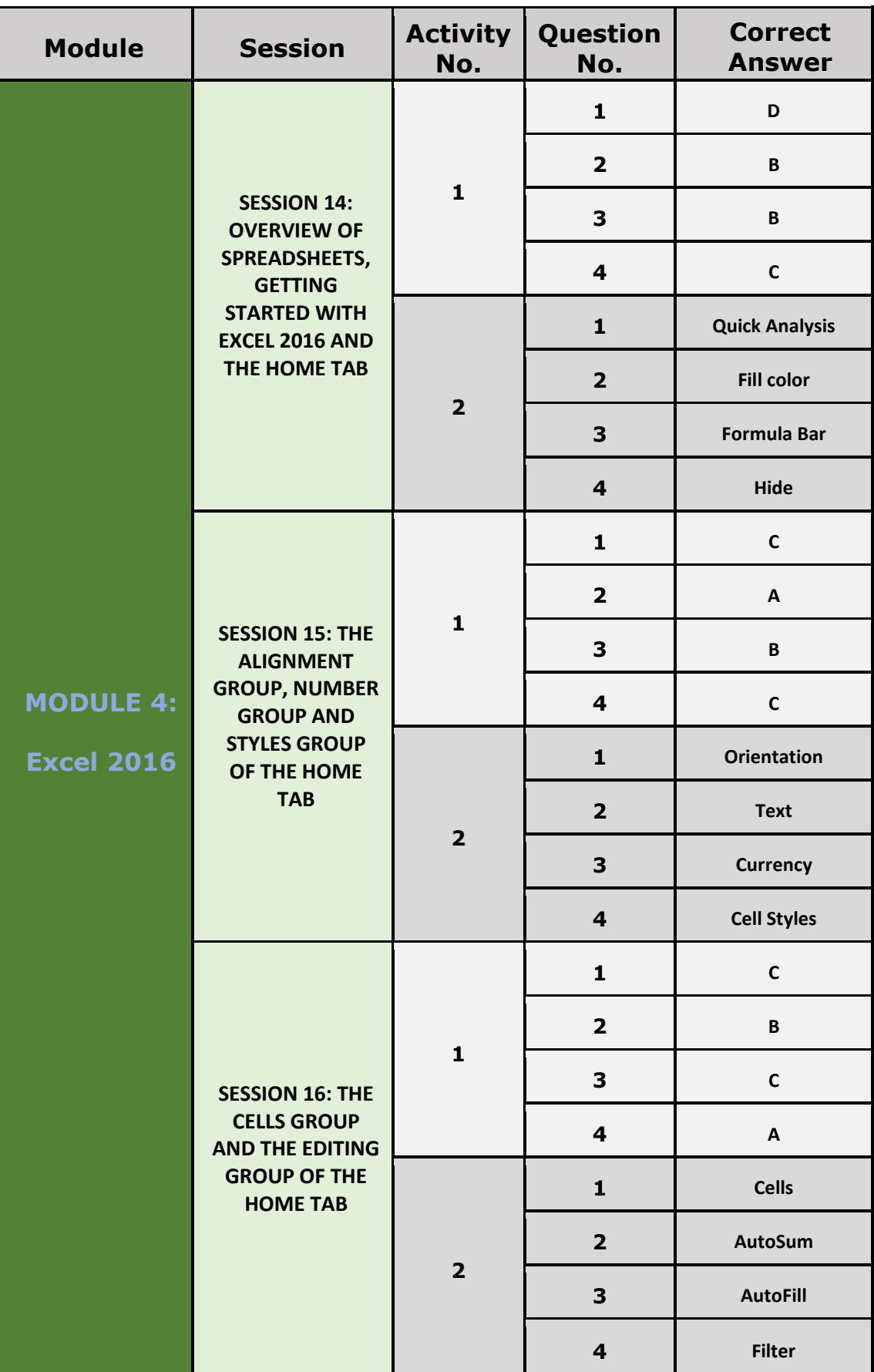

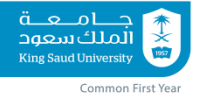

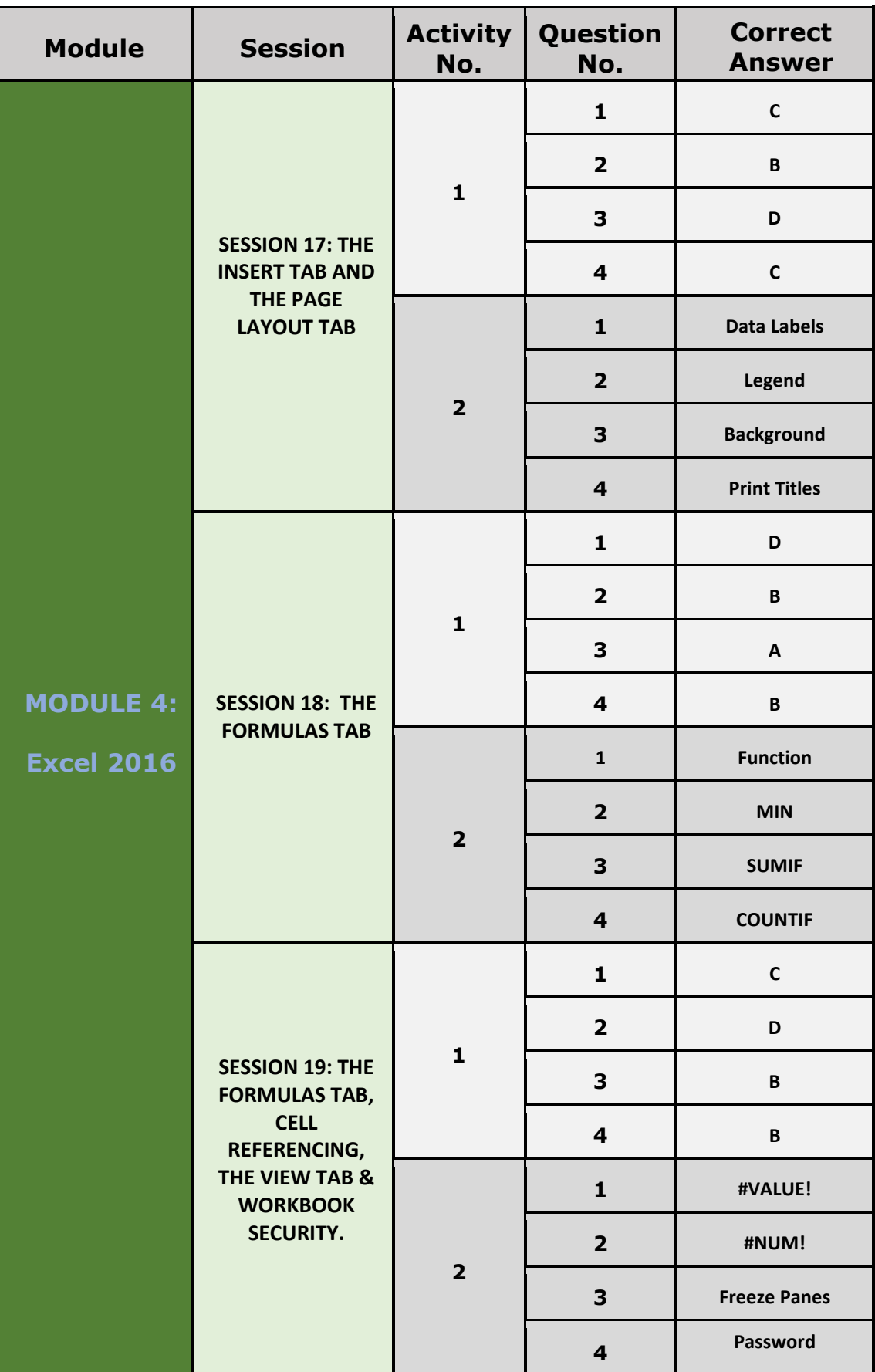

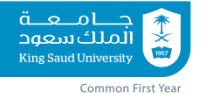

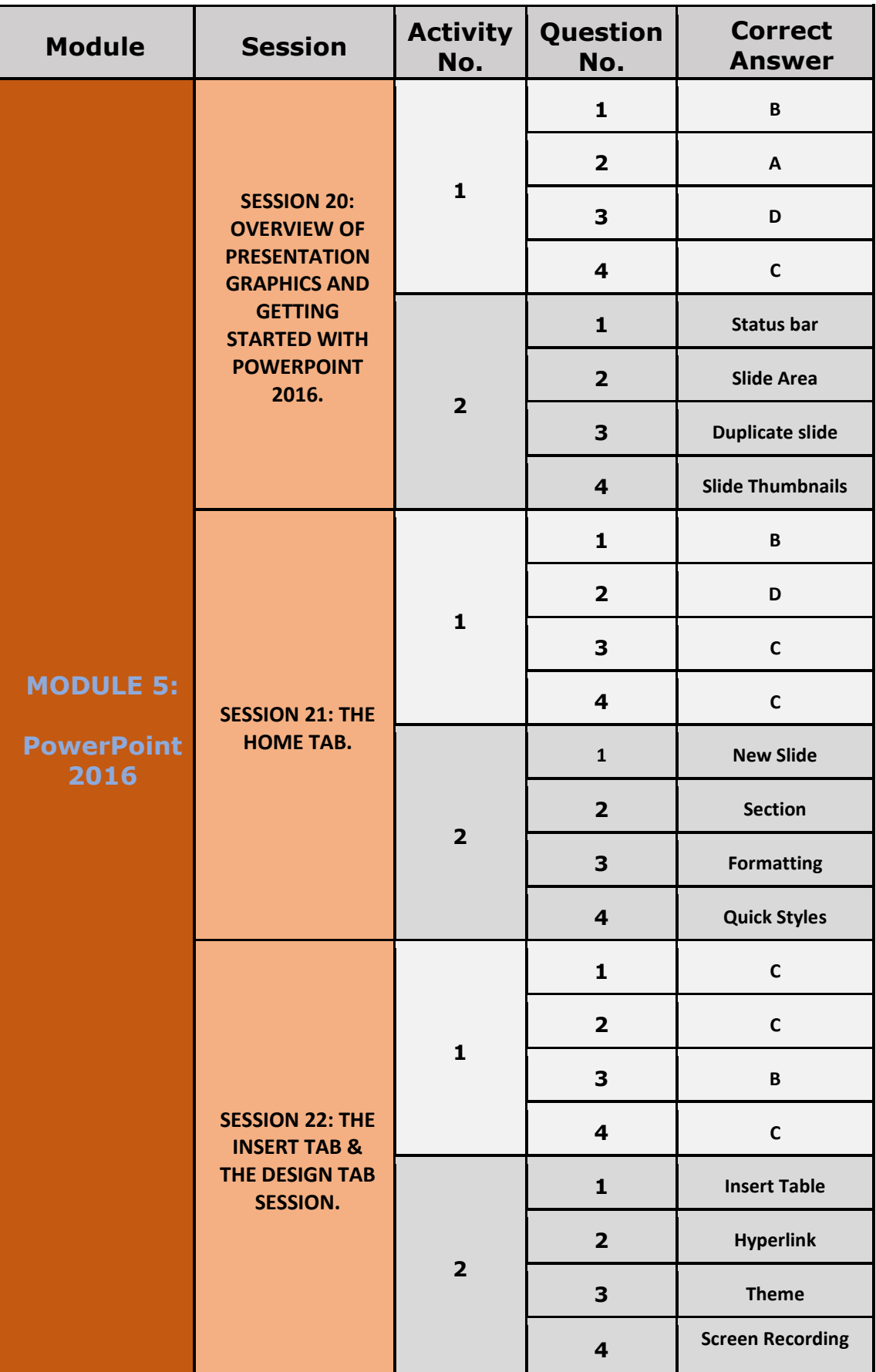

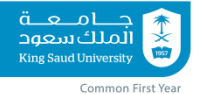

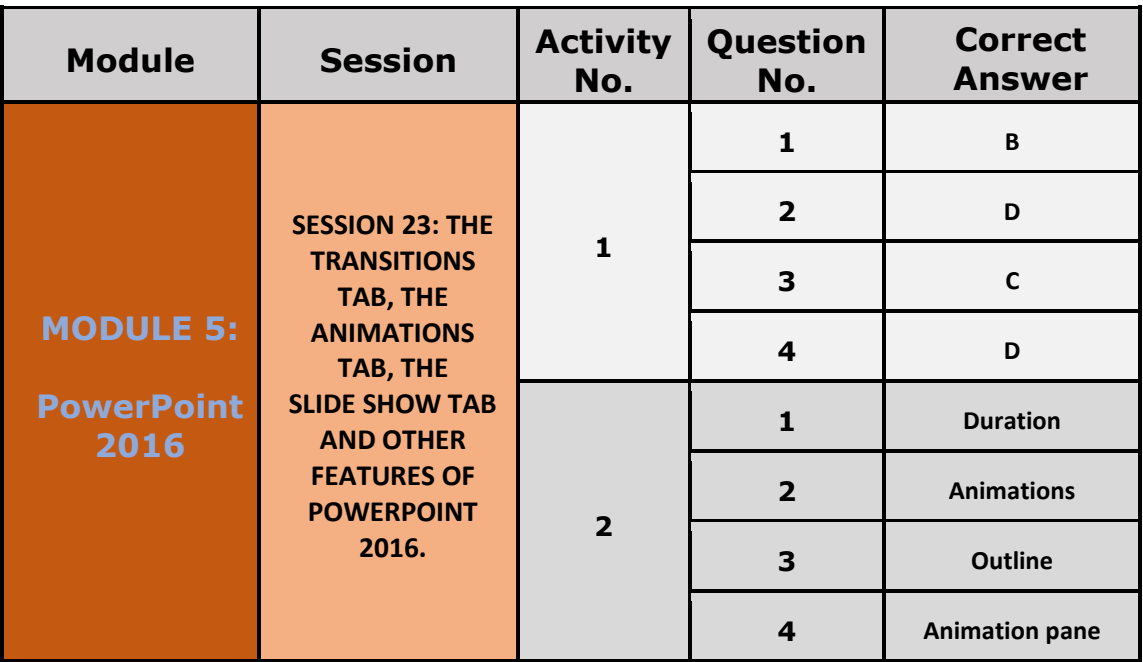